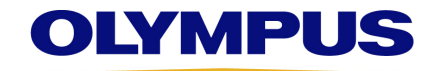

**«OrganisationName» «Department» «Address1» «Address2» «Address3» «Postcode» «Town» «Country»** 

> **«Date»**  Référence Olympus : **QIL 153-016**

## **AVIS URGENT DE SÉCURITÉ SUR SITE**

### **RE : MANIPULATION ET UTILISATION DES VIDÉODUODÉNOSCOPES TJF-Q170V/TJF-Q190V/TJF-Q290V ET DU CAPUCHON DISTAL À USAGE UNIQUE MAJ-2315**

À l'attention de : Service d'endoscopie, unités de gestion des risques

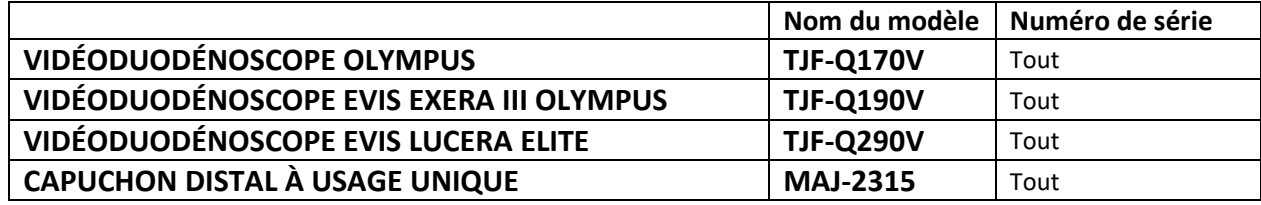

Cher professionnel de santé,

Olympus Medical Systems Corporation (« Olympus ») a pris connaissance d'un problème nécessitant votre attention. Le présent avis de sécurité sur site concerne uniquement les modèles d'endoscope et le capuchon distal à usage unique Olympus référencés ci-dessus : VIDÉODUODÉNOSCOPE TJF-Q170V/ TJF-Q190V/TJF-Q290V et CAPUCHON DISTAL MAJ-2315.

Olympus a identifié une augmentation du nombre de plaintes de clients signalant que des tissus muqueux avaient été découverts au sein du capuchon distal à usage unique MAJ-2315 après le retrait des duodénofibroscopes TJF-Q190V/TJF-Q290V du corps des patients. Dans leurs plaintes, les établissements des utilisateurs ont signalé des lésions des muqueuses dans l'œsophage, l'estomac et le duodénum.

# **OLYMPUS**

Tandis qu'Olympus continue à mener une enquête approfondie sur ces incidents, les conditions d'utilisation et observations suivantes ont été signalées par les professionnels de la santé :

- Un établissement a signalé que la lésion était survenue lors du retrait du duodénofibroscope, alors qu'une aspiration était réalisée. L'établissement pense le processus d'aspiration lors du retrait de l'endoscope peut avoir causé la lésion ou contribué à cette dernière.
- Un autre établissement a déclaré qu'une fissure de la ligne d'ouverture du capuchon distal est susceptible d'avoir causé la lésion à l'œsophage ou contribué à cette dernière.
- Une lésion signalée est survenue lors du traitement d'un patient ayant un rétrécissement dans le tube digestif.

Bien que la plupart des blessures signalées n'aient pas nécessité de traitement supplémentaire, deux cas ont requis une intervention médicale : administration d'inhibiteurs de pompe à protons (IPP) dans un cas et clippage dans l'autre cas.

Olympus mène une enquête approfondie sur la ou les causes premières de ces événements signalés. Cependant, dans un souci de transparence et pour assurer une utilisation continue et sûre des derniers modèles de duodénofibroscopes Olympus, Olympus envoie cette lettre pour fournir les informations suivantes qui, selon nous, peuvent permettre de réduire les risques que des incidents similaires surviennent à nouveau.

### **Mode d'emploi et considérations pour les utilisateurs**

Olympus demande à tous les clients qui utilisent actuellement les dispositifs listés ci-dessus de prendre attentivement en compte et de suivre, le cas échéant, les informations et les recommandations suivantes lors des procédures. Nous rappelons que les modes d'emploi des TJF-Q190V, TJF-Q290V, TJF-Q170V et du MAJ-2315 contiennent les instructions suivantes : *TJF-Q170V (RC5083 02) 3.5 Fixation d'accessoires à l'endoscope TJF-Q190V (8606063\_4-0) 3.5 Fixation d'accessoires à l'endoscope TJF-Q290V (8606840\_2-0) 3.5 Fixation d'accessoires à l'endoscope MAJ-2315 (8605975\_2-0) 7.3 Fixation du capuchon distal Guide de référence rapide (8607014\_1-0) « Comment utiliser le capuchon distal à usage unique »* 

### ATTENTION

N'utilisez jamais un capuchon distal à usage unique présentant des fissures ou piqûres. Remplacez-la par une neuve. Si vous utilisez un capuchon distal à usage unique présentant des fissures ou piqûres, il risque de tomber en cours d'examen et/ou d'entraîner des blessures thermiques provoquées par les fuites de courant électrique par les fissures ou piqûres au moment de la cautérisation haute fréquence. L'utilisation d'un capuchon distal à usage unique présentant des fissures peut également causer des blessures au patient provoquées par les bords tranchants.

Placez votre doigt au centre de la partie supérieure du capuchon distal et poussez la partie supérieure du capuchon distal en direction de la partie distale de l'endoscope jusqu'à ce que le crochet de l'anneau distal soit complètement visible à travers l'ouverture du capuchon distal.

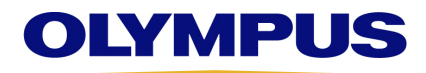

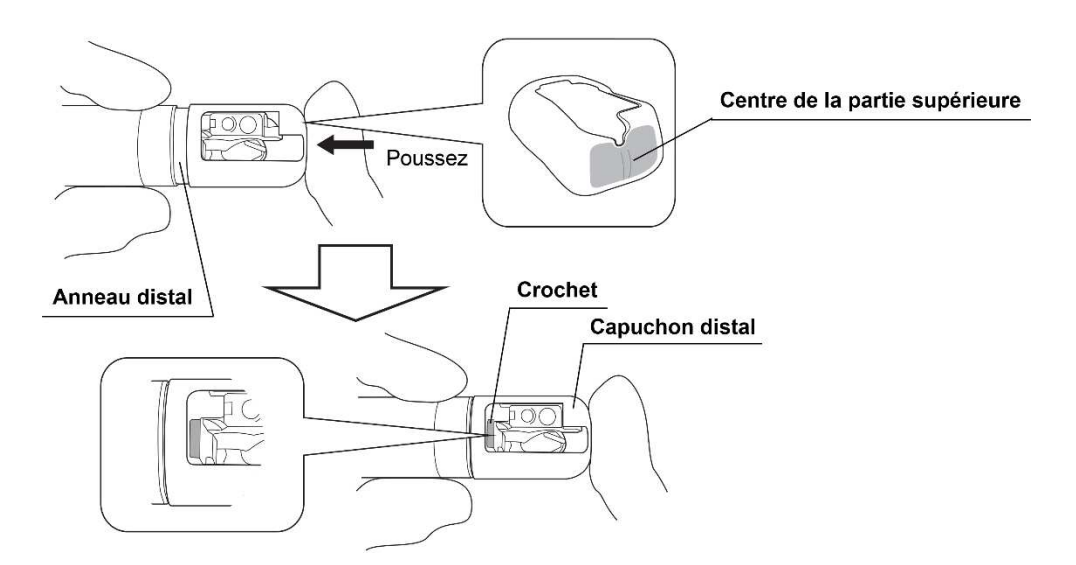

### ATTENTION

Poussez sur le centre de la partie supérieure du capuchon distal à usage unique. Dans le cas contraire, il existe un risque de rupture d'une portion du capuchon distal à usage unique telle que la ligne d'ouverture.

### REMARQUE

Si vous détectez des anomalies sur le capuchon distal à usage unique ou que celui-ci n'est pas fixé correctement lors des étapes 3 à 8, retirez le capuchon distal à usage unique de l'extrémité distale de l'endoscope et remplacez-le par un nouveau. Référez-vous à « ■ Retrait du capuchon distal à usage unique » à la page 50. Répétez les étapes 1 à 8 en utilisant un nouveau capuchon distal à usage unique. (Référez-vous au mode d'emploi pour les étapes.)

• Fixation et inspection du capuchon distal : Lors du transport et du stockage, assurez-vous que le capuchon distal à usage unique n'est pas comprimé ou pressé, car cela pourrait endommager le capuchon distal avant qu'il ne soit fixé au duodénofibroscope. Veuillez suivre les directions dans le mode d'emploi pour éviter que le capuchon distal ne se fissure ou ne se déforme lorsqu'il est fixé à un duodénofibroscope, en procédant avec douceur et sans appliquer de force excessive. Par exemple, un capuchon distal fixé en plaçant les doigts de manière inappropriée autour du capuchon ou en poussant depuis une direction angulaire est susceptible de se fissurer ou de se déformer (voir la figure ci-dessous intitulée « <Vue latérale du capuchon distal> »). Après avoir fixé le capuchon distal, assurez-vous que la ligne d'ouverture et les autres éléments du capuchon distal ne comportent aucune fissure ou déformation. Lorsqu'un capuchon distal endommagé est fixé au duodénofibroscope et que le dommage n'est pas détecté lors de l'inspection finale avant l'utilisation, il existe un risque que le capuchon distal ne fonctionne pas correctement.

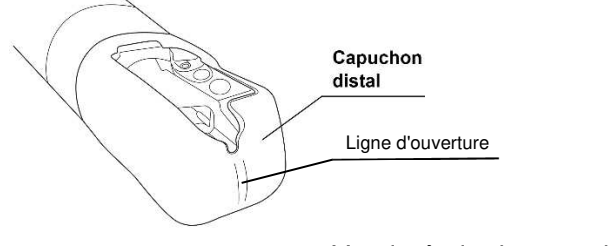

< Vue latérale du capuchon distal >

## **OLYMPUS**

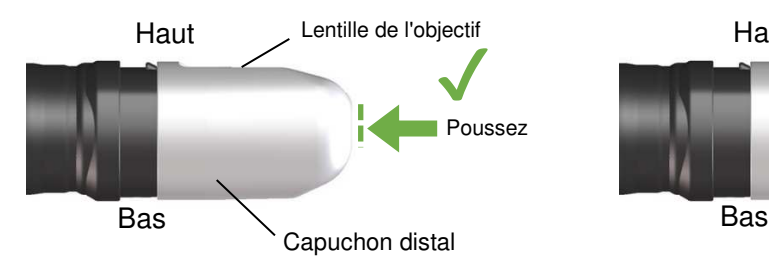

Correct : Mettre le doigt au centre de la partie supérieure du capuchon distal, et pousser la partie supérieure du capuchon distal de manière rectiligne

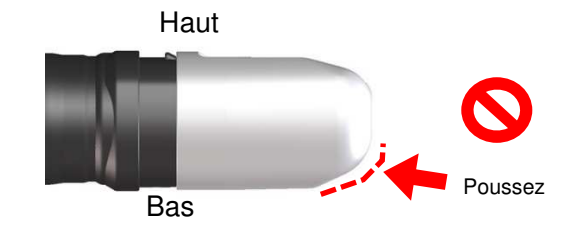

Incorrect : Mettre le doigt **autour** du centre de la partie supérieure du capuchon distal, et/ou pousser la partie supérieure du capuchon distal **à partir d'un angle**

- Utilisation de l'aspiration au moment du retrait : Olympus a reçu des rapports indiquant que des tissus muqueux avaient été trouvés par des utilisateurs ayant utilisé la fonction d'aspiration alors qu'ils retiraient physiquement le duodénofibroscope du corps des patients. Ce phénomène peut être atténué en aspirant par intermittence lors du retrait, en utilisant la fonction d'aspiration lorsque le duodénofibroscope est immobile et en arrêtant la fonction d'aspiration lorsque le duodénofibroscope est en mouvement.
- Après la procédure : Veuillez inspecter le capuchon distal après la procédure. Si vous trouvez des tissus muqueux au sein du capuchon distal ou piégés dans l'érecteur après le retrait du duodénofibroscope, veuillez envisager la visualisation endoscopique du tube digestif supérieur pour accéder à la potentielle lésion nécessitant une intervention médicale.

Les procédures de CPRE réalisées avec les duodénofibroscopes TJF-Q170V/TJF-Q190V/TJF-Q290V sur les patients ayant un rétrécissement dans le tube digestif nécessitent de porter une attention particulière au mode d'emploi et aux considérations pour les utilisateurs.

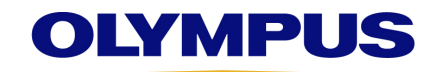

### **Mesures à prendre par l'utilisateur final :**

Nos archives indiquent que votre établissement a fait l'acquisition d'un ou de plusieurs duodénofibroscopes TJF-Q170V/TJF-Q190V/TJF-Q290V concernés. Olympus vous demande donc de suivre les étapes suivantes :

- 1. Lisez attentivement le contenu de cet avis de sécurité sur site ainsi que le *Guide de référence rapide « Comment utiliser le capuchon distal à usage unique »*. Ce *Guide de référence rapide* contient des instructions pour fixer correctement le capuchon distal à usage unique.
- 2. Assurez-vous que tout le personnel dispose de toutes les connaissances nécessaires et est correctement formé au contenu de cet avis et au mode d'emploi référencé. Remarque : les versions traduites les plus récentes du mode d'emploi et du *Guide de référence rapide* sont disponibles sur la page Web d'Olympus : **http://www.olympus-europa.com** À l'ouverture de la page Internet, sélectionnez « *Medical Systems* », « *Contact & Support* », cliquez sur le symbole de la loupe ( $Q$ ), sélectionnez « *Instruction Manual* » et recherchez le modèle concerné (par ex. « TJF-Q190V »).
- 3. Si vous avez distribué ce produit, identifiez les clients correspondants, transmettez-leur cet avis de sécurité sur site ainsi que le *Guide de référence rapide* joint. Documentez de manière adéquate votre procédure de notification et tenez-nous informés du retour des clients finaux.
- 4. Indiquer sur le formulaire de réponse que vous avez reçu et compris cet avis de sécurité, y compris le guide de démarrage rapide ci-joint, en remplissant et en renvoyant le formulaire de réponse à DACH-FSCA@olympus-europa.com avant le 3/1/2021. Veuillez également indiquer sur le formulaire de réponse le nombre d'exemplaires du manuel d'utilisation et/ou du guide de démarrage rapide dont vous avez besoin par modèle..

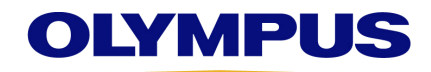

L'autorité nationale compétente a été informée de cet avis de sécurité sur site.

Olympus continuera à surveiller de près ces plaintes signalées ou tout incident thérapeutique lié à ce phénomène et à mener des enquêtes. Toutefois, jusqu'à nouvel ordre, veuillez porter une attention particulière à ces nouvelles informations lors des procédures réalisées avec les dispositifs en question.

Nous vous remercions vivement pour votre coopération rapide dans la gestion de cette situation, dans le but de s'assurer que vos patients soient traités uniquement avec les produits Olympus sûrs et efficaces auxquels vous êtes habitués. Pour plus d'informations ou une assistance sur place, veuillez contacter Olympus directement.

Sincères salutations,

Dr. Roland Stoeck responsable qualité

### **Olympus Deutschland GmbH**

- : Amsinckstraße 63 20097 Hamburg Germany
- $\blacksquare$ : +49 40 23773 5919
- **图**: DACH-FSCA@olympus-europa.com

#### Votre contact en Autriche

#### **Olympus Austria Gesellschaft m.b.H.**, **Quality Management Herr Norbert Vrany**

- Shuttleworthstraße 25, 1210 Wien, Austria
- $\blacksquare$ : +43 01 29101 221
- **■**: DACH-FSCA@olympus-europa.com

Votre contact en Suisse

### **Olympus Schweiz AG, Quality Management Herr Ramiz Alia**

- **E**: Richtiring 30, 8304 Wallisellen, Switzerland
- $\blacksquare$ : +41 44 9476 740
- **图**: DACH-FSCA@olympus-europa.com

Pièces jointes :

 $\overline{\phantom{a}}$  , where  $\overline{\phantom{a}}$  , where  $\overline{\phantom{a}}$ 

*Guide de référence rapide (8607014\_1-0) « Comment utiliser le capuchon distal à usage unique »*

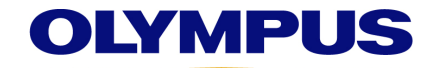

### **FORMULAIRE DE RÉPONSE – QIL 153-016**

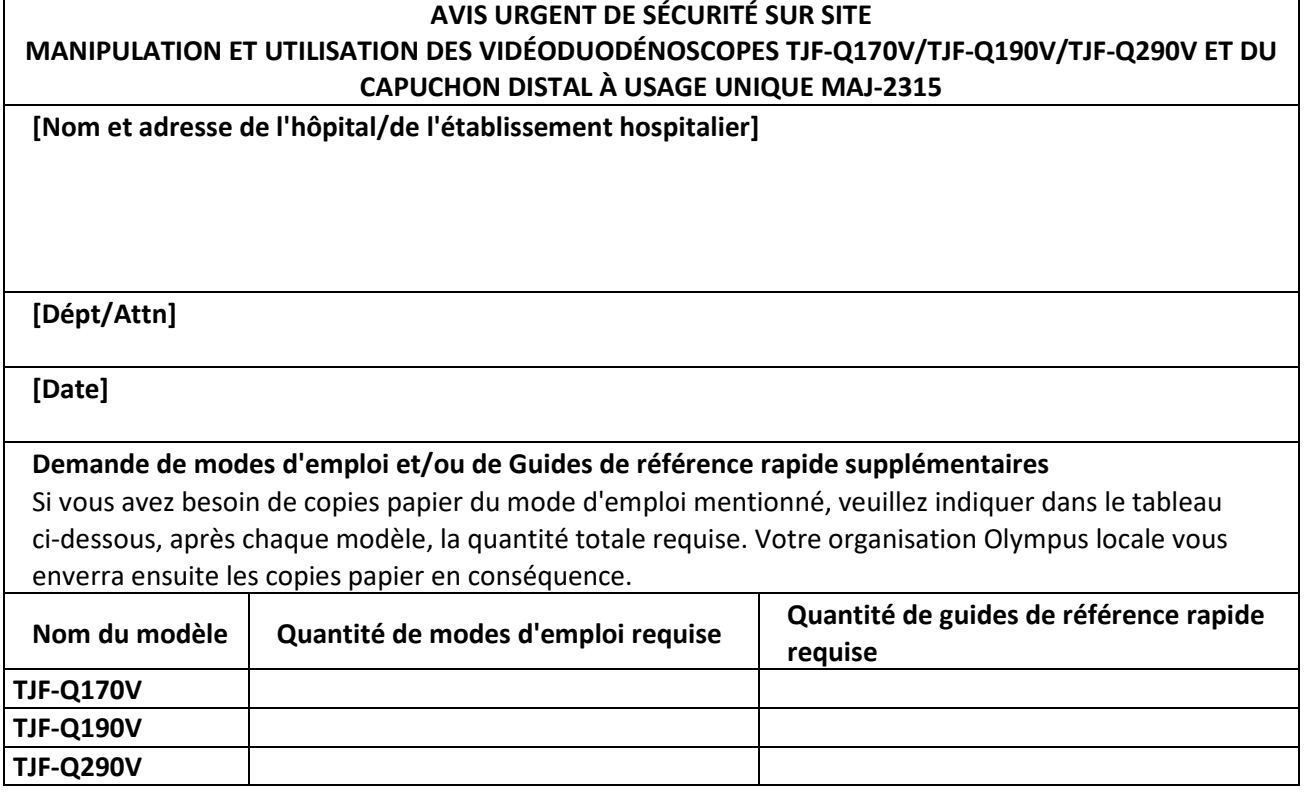

Je confirme par la présente la réception de votre avis de sécurité sur site.

De plus, je confirme que j'ai transféré le contenu de l'avis joint à tous les services concernés par cette action. Je comprends la nécessité de respecter attentivement les modes d'emploi des TJF-Q170V/ TJF-Q190V/TJF-Q290V.

Nom (Signature)

Nom (En caractères d'imprimerie) \_\_\_\_\_\_\_\_\_\_\_\_\_\_\_\_\_\_\_\_\_\_\_\_\_\_\_\_\_\_\_\_\_\_\_

Fonction \_\_\_\_\_\_\_\_\_\_\_\_\_\_\_\_\_\_\_\_\_\_\_\_\_\_\_\_\_\_\_\_\_\_\_

Veuillez scanner / envoyer par courriel votre formulaire de réponse papier rempli à DACH-FSCA@olympus-europa.com au plus tard le 3/1/2021.

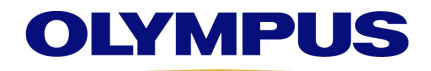

*Guide de référence rapide (8607014\_1-0) « Comment utiliser le capuchon distal à usage unique »* 

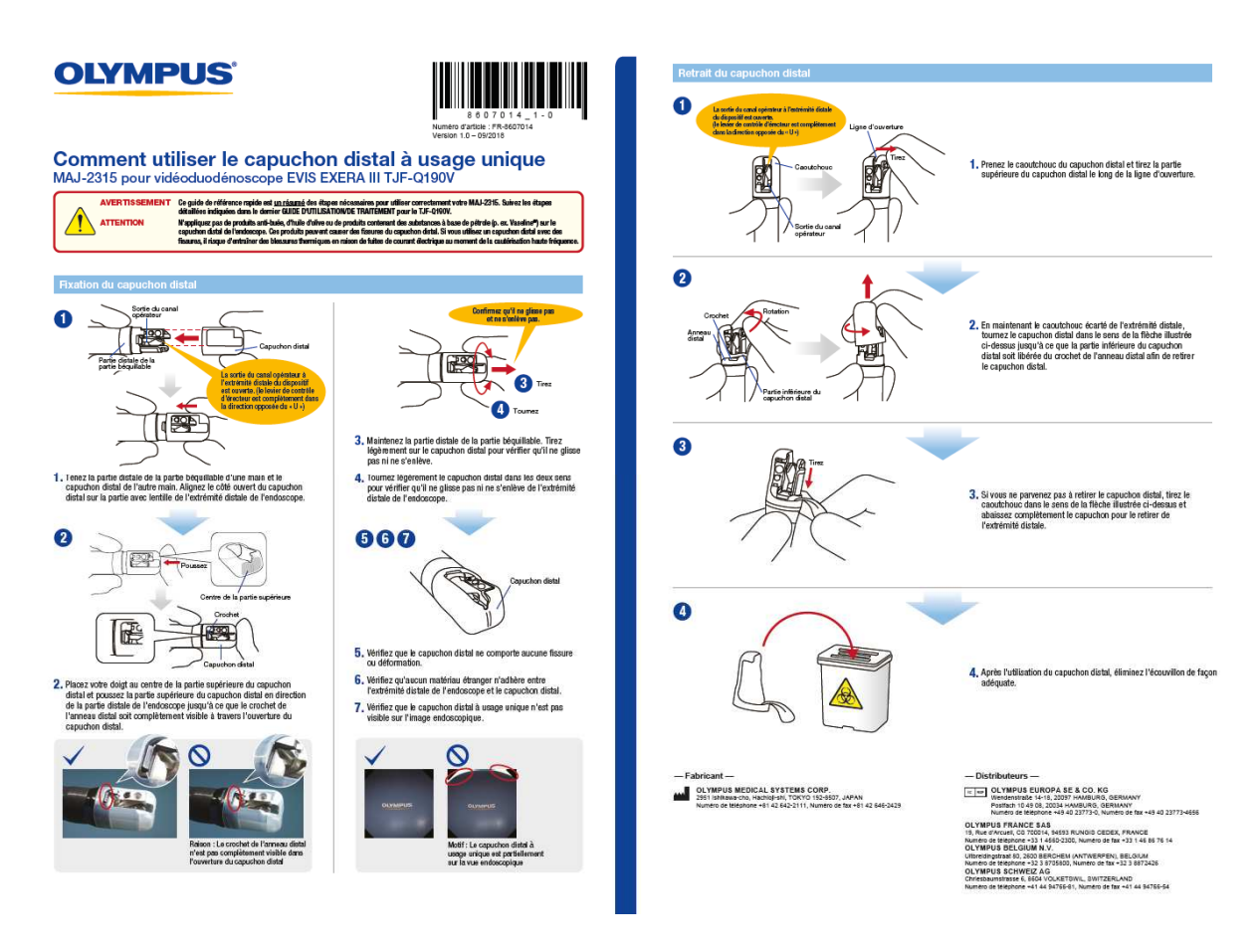